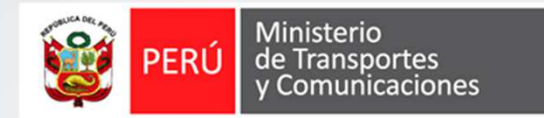

# **Autorización de Usuario de empresa Para los Sistemas del MTC**

#### **Instructivo**

PLATAFORMA UNICA DE ACCESOS

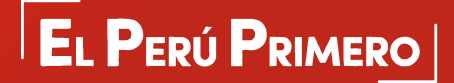

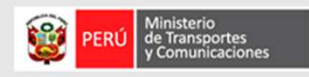

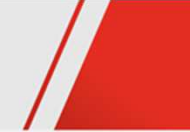

# Objetivo

Aprobar el acceso de un nuevo usuario de empresa registrado en los Sistemas del MTC.

## **Requisitos**

- Datos de autenticación del administrador en los Sistemas del SNC.
- Acceso a internet y a un sistema del MTC.
- Navegador web Internet Explorer

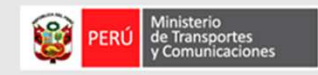

### PASOS : AUTORIZACIÓN DE USUARIO DE EMPRESA EN UN SISTEMA DEL MTC

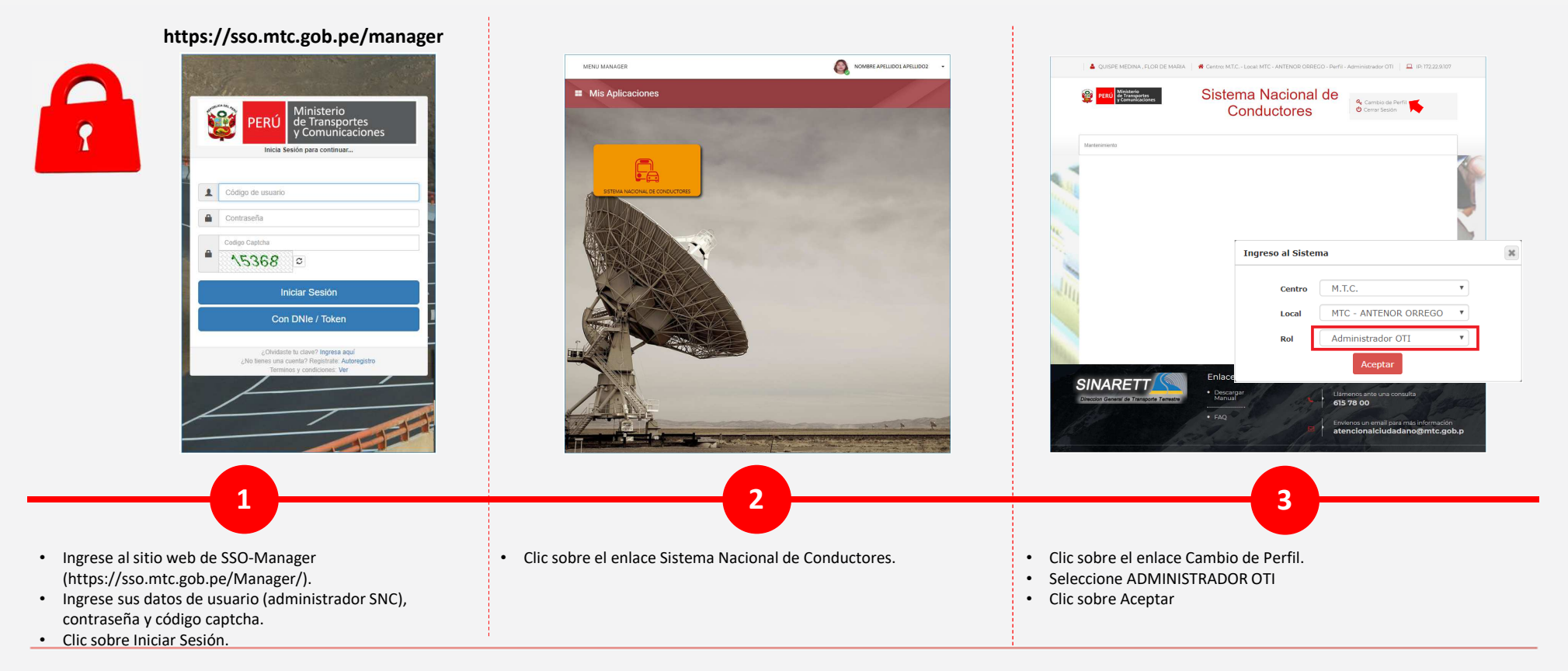

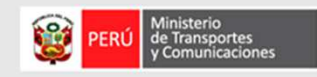

#### PASOS : AUTORIZACIÓN DE USUARIO DE EMPRESA EN EL SNC

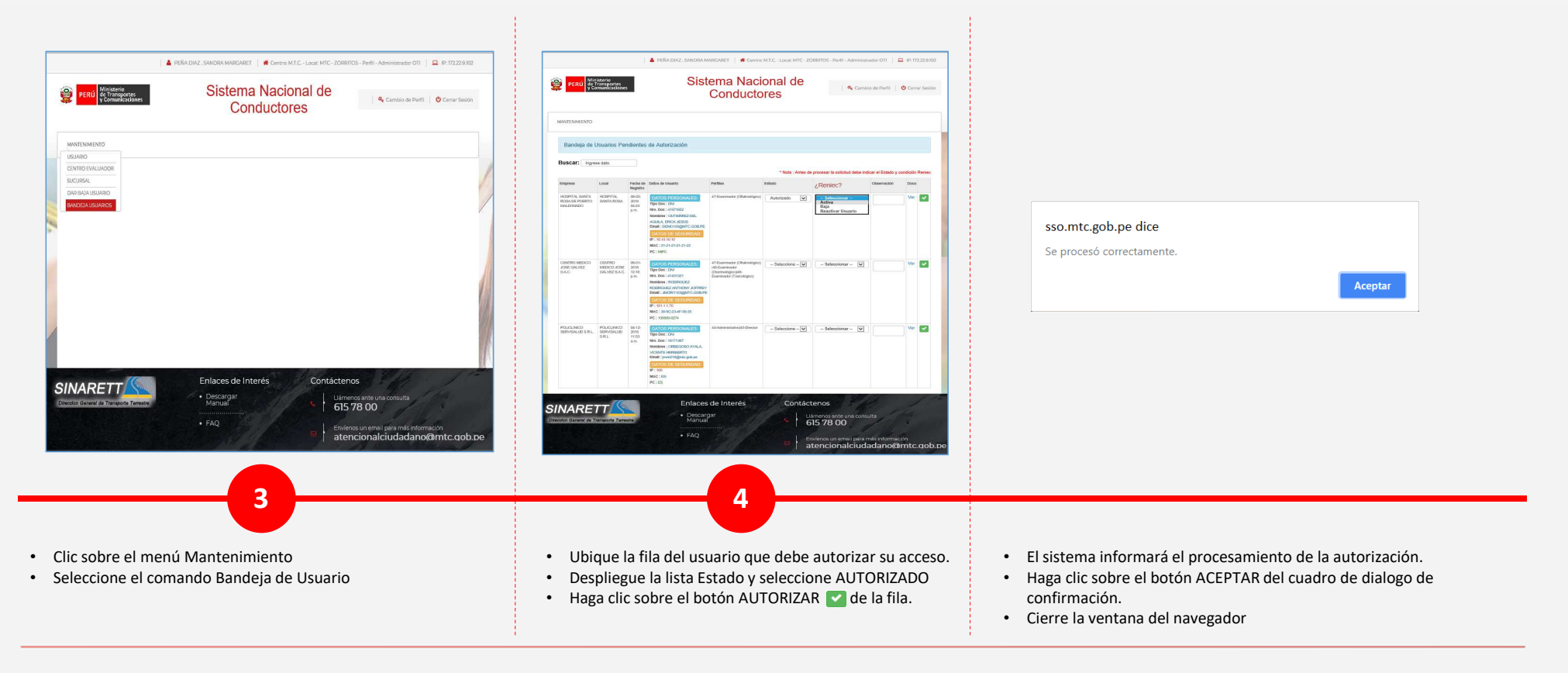

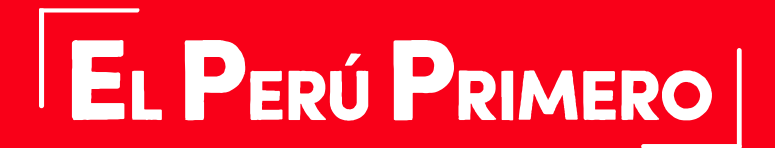

Julio2018